## **File**

Recognizing the way ways to get this book **file** is additionally useful. You have remained in right site to start getting this info. acquire the file associate that we manage to pay for here and check out the link.

You could buy lead file or get it as soon as feasible. You could speedily download this file after getting deal. So, past you require the books swiftly, you can straight get it. Its therefore unquestionably simple and thus fats, isnt it? You have to favor to in this atmosphere

**The Ipcress File** Len Deighton 1994 "A dazzling performance . . . A remarkable talent." The New York Times Book Review What must a lone spy do to survive? The classic spy story that reinvigorated a whole genre! English File - Beginner Christina Latham-Koenig 2019-02-14 English File's unique, lively and enjoyable lessons are renowned for getting students talkingEnglish File, fourth edition, has been built on tried and trusted methodology and contains uniquely motivating lessons and activities that encourage students to discuss topics with confidence.NEW TO THIS EDITIONNew and updated texts, topics, and listenings, based on feedback from English File teachersEach Student Book comes with access to new Online Practice, providing learners with extra practice and activities for each FileOnline Practice includes new Sound Bank videos, with the unique opportunity to watch a native speaker pronounce the sound, and new interactive videos where

students can take part in the drama themselvesNew video listening activities are integrated into each even-numbered File. These short documentaries and dramas make class time more dynamic and excitingThe Classroom Presentation Tool shows the course content on screen, making it easier for you to deliver engaging lessonsTeacher's Resource Centre allows you to manage all English File resources and download teaching materials in one place.Find out more here **Inside the Windows 95 File System** Stan Mitchell 1997 Diskette includes software and sample programs from the book.

Language Files Georgios Tserdanelis 2004 While continuing to keep each chapter independent to allow maximum flexibility for teaching and learning, the ninth edition of Language Files has improved the organization within each chapter by adding an introduction file at the beginning. The introduction file provides an overview of the

specific topics to be discussed.

**Congressional Serial Set** 1941 Reports, Documents, and Journals of the U.S. Senate and House of Representatives.

**American English File: Level 1b: Multi-pack Pack** Oxford University Press 2019-09-05 **FCC Record** United States. Federal Communications Commission 1991 The Malt Whisky File John Lamond 2007 This is the most comprehensive guide available to both the famous, and little known, distilleries of Scotland and Ireland and to their malt whiskies. Hundreds of detailed tasting notes are included in this expanded and revised edition.

**The Odessa File** Frederick Forsyth 2011 Suspense fiction. Reissues of 7 of Forsyth's classic thrillers.

A Directory of Computerized Data Files & Related Technical Reports 1984

**Improving the Performance of Neutral File Data Transfers** Raymond J. Goult 1990-11-07 This book is concerned with problems and solutions associated with the exchange of data between different computer aided design, engineering and manufacturing (CAx) systems. After an analysis of the current problems a new strategy consisting of a test methodology, check software and tools for the improvement of the data exchange process are discussed. The particular problems associated with the transfer of curve and surface data are expanded upon and new methods to

overcome them presented. With all these tools a system-specific adaption of neutral files is made possible. Thus the integration of several incompatible CAx systems within devel- opment and production processes can be effectively improved. In order to exclude incorrect data a new methodology for neutral file processor tests has been worked out. Finally, the benefits resulting from this new strategy are shown by the example of data transfer not only between CAx systems but also between consecutive production processes.

**English File Third Edition Pre Intermediate Student Book (Uk)** Christina Latham-Koenig 2012-06-14 English File Pre-Intermediate Student's Book is suitable for CEFR level A2- B1English File, third edition, provides a balance of grammar, vocabulary, pronunciation and skills to give students the right mix of language and motivation to get them talking. With lively lessons and engaging topics, classes are enjoyable and provide opportunity for students to practise and improve. Support for teachers includes a Teacher's Book with over 100 photocopiables along with extra tips and ideas. The Classroom Presentation Tool brings your classroom to life with the Student's Book and Workbook on-screen and interactive.

**New English File, Upper-Intermediate** Clive Oxenden 2008 New Upper-Intermediate edition of the course that gets students talking.

File on Churchill Linda Fitzsimmons 1989-01-01 Wildlife Fact-File International Masters Publishers, Incorporated 1990-12-01 Consists of folded sheets depicting and describing various animals and wildlife concerns, housed in a loose-leaf binder.

**English File** Christina Latham-Koenig 2019 English File's unique, lively and enjoyable lessons are renowned for getting students talking. English File fourth edition has built on tried and trusted methodology and contains uniquely motivating lessons and activities that encourage students to discuss topics with confidence. The English File fourth edition Student's Book is packed full of interesting content to keep students of all abilities fully engaged and motivated. The English File fourth edition Workbook reinforces what is learned in each English File lesson, and can be used as extra practice during class, or set as homework. This set is for students at a Preintermediate (A2-B1) level of English. ePublishing with InDesign CS6 Pariah S. Burke 2012-11-28 Here's the designer's guide to creating excellent e-books with InDesign Creative professionals are designing more and more ebooks and e-zines as digital publishing increasingly gains market share. This book pulls together a wide range of essential information to help them maximize the versatility of InDesign for e-publishing. If you need to know how to build, deploy, and manage digital publications using

InDesign, here's your guide to the process, from understanding the platforms and devices and how best to design for them to creating media-rich content for multiple formats using a variety of technologies. Designers are seeking to sharpen their skills to compete in today's e-publishing market, and this book is packed with necessary information about creating and adapting content for e-publication Explains how to plan a new digital publication, convert a print publication to digital, add multimedia and interactivity, and publish and distribute the finished product Covers platforms, devices, and formats; creating mediarich content; designing for different devices; and managing digital publications Examines Adobe's Digital Publishing System, CSS, HTML5, and other commercial vehicles available for epublishing on multiple platforms, including iPad, Kindle, NOOK, and other tablets and e-readers ePublishing with InDesign is a valuable tool for designers seeking to boost their skills and create cutting-edge e-publications. English File Clive Oxenden 2015 **Tru64 UNIX File System Administration Handbook** Steven Hancock 2001-01-02 System

administrators and technical professionals will be able to understand and master the most critical part of Tru64 UNIX by using this easy-tounderstand guide written by a file systems expert. This book also explains how to deploy Compaq's TruCluster clustering technology.

Musculoskeletal Imaging Felix Chew 2012 Musculoskeletal Imaging, Third Edition, features almost 400 cases drawn from the teaching files of leading medical centers. These practical cases encompass all imaging modalities--including radiography, CT, MR, nuclear medicine, and sonography--as well as all categories of musculoskeletal disease, including trauma, tumors, joint disease, endocrine, metabolic bone disease, and more. Organized by anatomic region, each case follows a consistent format and is presented as an unknown diagnosis with brief clinical history, images, description of findings, differentials, diagnosis, and discussion of care. This format simulates the experience of working through a case with an expert consultant, making Musculoskeletal Imaging an ideal resource for sharpening diagnostic skills for those preparing for board examinations or for reinforcing practical knowledge.

English File: Intermediate Plus Student's Book/Workbook MultiPack A Christina Latham-Koenig 2019-06-16 "Just when you thought it couldn't get any better!" A new edition of the bestselling English File - the best way to get your students talking.A blend of completely new lessons, updated texts and activities, together with the refreshing and fine-tuning of some favourite lessons from New English File - English File third edition provides the right mix of language, motivation, and opportunity to get

students talking.English File third edition offers more support for teachers and students. Teacher's Book provides over 100 photocopiables to save preparation time, plus extra tips and ideas. Classroom Presentation Tool brings your classroom to life with the Student's Book and Workbook, on-screen andinteractive.

**English File Intermediate Student's Book** Christina Latham-Koenig 2019-05 "Just when you thought it couldn't get any better!" A new edition of the bestselling English File - the best way to get your students talking.A blend of completely new lessons, updated texts and activities, together with the refreshing and fine-tuning of some favourite lessons from New English File - English File third edition provides the right mix of language, motivation, and opportunity to get students talking.English File third edition offers more support for teachers and students. Teacher's Book provides over 100 photocopiables to save preparation time, plus extra tips and ideas. Classroom Presentation Tool brings your classroom to life with the Student's Book and Workbook, on-screen andinteractive.

**The IPCRESS File** Len Deighton 2021-04-29 'A stone-cold Cold War classic' Toby Litt, Guardian A high-ranking scientist has been kidnapped. A secret British intelligence agency must find out why. But as the quarry is pursued from grimy Soho to the other side of the world, what seemed a straightforward mission turns into something far

more sinister. With its sardonic, cool, workingclass hero, Len Deighton's sensational debut The IPCRESS File rewrote the spy thriller and became the defining novel of 1960's London. 'Changed the shape of the espionage thriller ... there is an infectious energy about this book which makes it a joy to read' Daily Telegraph Aeon Flux Mark Mars 2005-11-29 THE SECRET HISTORY OF AEON FLUX Spy ? Assassin ? Seductress Her instincts: honed for survival. Her psyche: primed for anarchy. Her body: sculpted for action. She's Aeon Flux, a lethal, leather-clad spy who cuts through a brutal swath of subterfuge through Bregna, a hi-tech society controlled by her nemesis, Trevor Goodchild. But Trevor's and Aeon's bond is deeper than that of assassin to tyrant, and the mystery that drives their twisted relationship has remained as impenetrable as Aeon's padlocked chastity belt -- until now. THE HERODOTUS FILE This explosive file of classified intelligence reveals Trevor Goodchild's chilling plan to consolidate power by erasing history -- and the hiring of mercenary agent, Aeon Flux, to transform his plan into an Orwellian reality. Crammed with transcripts, surveillance, and memos, the file explores the dark corridors of Aeon's mysterious life, bringing into question her ultimate allegiance. Is Aeon truly loyal to Trevor's vision of Bregna? Or is she stealthily subverting his plot from the inside out? This stunning file tells a story of intrigue and treachery, of

domination and submission, of love and hate so perverse, it could only spring from the otherworld of Aeon Flux. The television series, Aeon Flux, is a Colossal Pictures Production in association with MTV Networks.

**File Sharing** Jason Porterfield 2014-07-15 Millions of files containing songs, videos, software, documents, and other materials are exchanged online every day through file sharing. While some file sharing is legal, in other cases people copy and trade copyrighted products such as music and movies without paying for them. This title presents the basic facts, history, and legal and ethical dimensions of the file-sharing debate. Readers learn about key copyright issues for sharing online materials, including how to avoid piracy, exchange files legally, and protect their own creative work, knowledge that is critical for 21st-century digital citizens.

Research Publications & Microdata Files United States. Social Security Administration. Office of Research and Statistics 1980

New English File Clive Oxenden 2009 100% new. New Practical English video, featuring authentic interviews with real people. Shorter syllabus for Beginner-level students.

American English File: Level 3: Workbook Christina Latham-Koenig 2019-09-12 With a wide range of exciting new digital material, including all new documentaries, this new edition of American English File is still the number one course to get

your students talking.American English File Second Edition retains the popular methodology developed by world-renowned authors Christina Latham-Koenig and Clive Oxenden: language + motivation = opportunity. With grammar, vocabulary, and pronunciation practice in every lesson, students are equipped with a solid foundationfor successful speaking.Plus - an array of digital resources provides even more choice and flexibility. Students can learn in the classroom or on the move with Online Practice.Find iChecker Progress Checks on the Student's Site at a

href="https://elt.oup.com/student/americanenglishfi le/?cc=caandselLanguage=en"www.oup.com/elt/a mericanenglishfile/a

File and Data Base Techniques James Bradley 1982 Input/output facilities. Sequential files. Hash files. Index sequential files. Hybrid and merge files. Data-base concepts. Data-base design and normal-form files. The codasyl conceptualschema data-description language. Loading the codasyl data base. Manipulating the codasyl data base. A nonnavigational codasyl enhancement. The internal codasyl schema. The relational approach to data-base management. Relational predicate calculus. SQL. Relational algebra and other relational facilities. The hierarchical approach. Manipulation of hierarchical data bases. Data-base management in perspective. IBM disk specifications. Codasyl COBOL DML

commands. System R prototype specifics. Windows File Management Made Easy James Bernstein 2020-03 If you use a computer at home or at work on a regular basis then you should be familiar with the concept of files and folders and how you have both of them stored on the hard drive of your desktop or laptop, and without access to these files and folders it's hard to get your work done. Knowing how to manage these files and folders is essential if you want to become a proficient computer user and if you can't easily find them or know how to properly maniple them, then becoming a so called computer expert will not be possible. Once you learn the basics of how the Windows file structure works and how to do things like copy files and search for files and folders on your computer, you will realize how it makes almost all of your other computer tasks easier. The goal of this book is to make you a file managing expert without confusing you in the process. You will be taken through the material step by step in an easy to follow format while being provided the information you need to be able to master the topics at hand. The chapters in the book cover the following topics: Chapter 1 - Why You Need to Know How to Manage Your Files Chapter 2 - The Windows File System Chapter 3 - Windows Default Folders Chapter 4 - Manipulating Your Files and folders Chapter 5 - Searching for Files and Folders Chapter 6 - File and Folder Permissions Chapter

7 - Other File Management Tasks About the Author James Bernstein has been working with various companies in the IT field since 2000, managing technologies such as SAN and NAS storage, VMware, backups, Windows Servers, Active Directory, DNS, DHCP, Networking, Microsoft Office, Exchange, and more. He has obtained certifications from Microsoft, VMware, CompTIA, ShoreTel, and SNIA, and continues to strive to learn new technologies to further his knowledge on a variety of subjects. He is also the founder of the website OnlineComputerTips.com, which offers its readers valuable information on topics such as Windows, networking, hardware, software, and troubleshooting. Jim writes much of the content himself and adds new content on a regular basis. The site was started in 2005 and is still going strong today.

File on Coward 1987

**Duplicate Emergency Files Program** United States. Department of the Army 1989 ENGLISH FILE OXFORD. EDITOR 2020 **The Mexico File** Chaim Greenbaum 2011 English File Elementary Christina Latham-Koenig 2018-11-08

**File Management Made Simple, Windows Edition** Joseph Moran 2015-11-20 Managing data is an essential skill that every PC user should have. Surprisingly though, a large number of users- even highly experienced users--exhibit poor file management skills, resulting in frustration and lost data. This brief but invaluable book, File Management Made Simple can resolve this by providing you with the skills and best practices needed for creating, managing and protecting your data. Do any of the following scenarios sound familiar to you? You've downloaded an attachment from your e-mail, but aren't sure where you downloaded it to. You spent an entire evening working on a document only to discover the next morning that you didn't save it to your flash drive like you thought you had? Maybe you had a guest visiting and wanted to share with them the pictures you took of your kids recital, yet when you went to get them you were unable to recall where you stored them on your PC. Or you scanned your receipts for your expense reports on day and came back the next day and scanned some for another report only to find that the new ones numbered Scan 1, Scan 2,... still exist. Unfortunately, for a vast number of PC users, scenarios like these are all too common. These situations are not only extremely frustrating for the user, but also tend to discourage them from ever wanting to touch a PC again! Why is that? What is the common factor? It's simple really. Each of these issues can be attributed to poor file management skills. In my experience, the people with the worst file management skills are simply the ones that lack an understanding of how to navigate the Windows operating system. However this situation can be easily rectified. And once

you can successfully navigate your computer's drive and folder structure, you'll be hard pressed to misplace anything. Although this process can seem daunting to the uninitiated, this isn't black magic. In fact, it's actually quite simpl e. Keeping your files and folders organized on the computer is no more difficult than keeping them organized in real life. There is a place for everything and everything has its place. We will show you how to navigate Windows correctly and efficiently. Where specific types of files should be stored. We'll also show you how best to name and manage your files; such as using descriptive folders to identify files, implementing the best naming conventions for files and directories, and how to group various types of data together; ensuring that the data you need is always readily available. Finally we'll introduce you to some of the best options for transporting and protecting your data. We will show you the skills you need to easily manage your data, using clear and simple English, without the confusing technical jargon. All this and more can be accomplished with File Management Made Simple by your side.

Thomas Register of American Manufacturers and Thomas Register Catalog File 1997 Vols. for 1970-71 includes manufacturers catalogs. **Sullivan File** CB Samet 2021-07-21 She's caught in a wicked scandal of illegal activity. He's her only hope of survival. Jessica Ong saves lives in her ICU but never imagined she'd be caught in a

scenario where she would have to save her own. When she's accosted by men searching her apartment for a mysterious USB drive, she embarks on a face-paced hunt for what information is worth killing for. What's worse? She's forced to work with her ex-boyfriend and security expert, Reece Owen. Reece guards lives and uncovers secrets for a living, and yet finds himself unprepared when having to protect the feisty ex-girlfriend he distanced himself from months ago. While he tries to help Jess untangle from her dangerous predicament, he must reconcile with emotions he's avoided. As enemies close in, can they uncover the truth to set them free? If you like action, adventure, and strong female leads, this is the series for you. The romance is medium with heat with some explicit language. Each novel shares characters, but they are also their own happily-ever-after. \*\*\* "This is the 6th book in the Rider File series but can be read as a standalone. This book had mystery, suspense and thrills, romance and action. It was very well written and enjoyable to read...I loved the fact that the MC was a strong, independent, intelligent woman.... It was a really good read! One that adventure romance readers will enjoy!" — Reedsy Discovery Reviewer "Another great story by CB Samet. Kept me on my toes with each twist and turn. Would definitely recommend this and the others in the series." —Goodreads Reviewer "Wow. The undeniable attraction

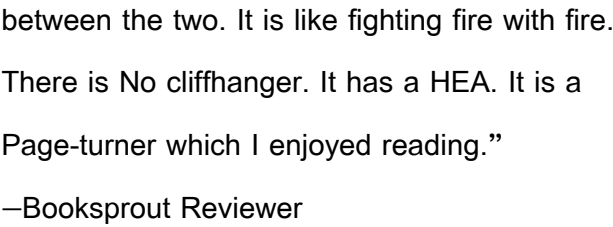

**Salvaging Damaged DBASE Files** Paul W. Heiser 1985

American English File: Starter: Students Book Pack Oxford University Press 2019-08-22